# Change Resolutions On Computer

Eventually, you will totally discover a extra experience and success by spending more cash. still when? realize you undertake that you require to acquire those every needs subsequent to having significantly cash? Why dont you attempt to get something basic in the beginning? Thats something that will lead you to understand even more roughly the globe, experience, some places, bearing in mind history, amusement, and a lot more?

It is your entirely own times to feign reviewing habit. in the midst of guides you could enjoy now is Change Resolutions On Computer below.

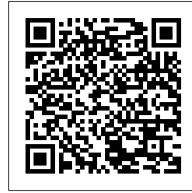

Windows Vista DEStech Publications, Inc

Maintaining a PC is important, and troubleshooting a PC can be a challenge. Dan Gookin is great at explaining how to handle common PC problems, and he 's provided a complete, plain-English manual in Troubleshooting & Maintaining Your PC All-in-One For Dummies. Liberally laced with Dan's famous humor and clear instructions, Troubleshooting & Maintaining Your PC All-in-One For Dummies is divided into six minibooks covering hardware, software, laptops, Internet, networking, and maintenance. Each one gives you some background on what causes common problems, to help you understand what 's wrong as well as how to fix it. You 'II learn Apple Computer and Microsoft, Steve Johnson founded Perspection, Inc. Perspection is committed to providing to: Troubleshoot both Windows XP and Vista Solve e-mail and Web woes, makes friends with ActiveX, and protect your system from evil software and viruses Resolve router problems, reset the modem, delve into IP addresses, and find the elusive wireless network Investigate startup issues, battery guirks, and power problems Travel safely and efficiently with your laptop Perform regular maintenance and keep good backups Solve problems with disks and printers Find missing files, successfully restore files if something major goes wrong, and pep up your PC The bonus DVD walks you through some of the complex steps discussed in the book and demonstrates tasks like removing a hard drive. There 's a great collection of free and make better buying decisions and get more from technology. demo software, too. Troubleshooting & Maintaining Your PC All-in-One For Dummies is tech support in a book! Note: CD-ROM/DVD and other supplementary materials are not included as part of eBook file.

Windows 10 For Dummies "O'Reilly Media, Inc."

This is the eBook of the printed book and may not include any media, website access codes, or print supplements that may come packaged with the bound book. Conquer today's Windows 10—from the inside out! Dive into Windows 10—and really put your Windows expertise to work. Focusing on the most Operating System Essentials is an ideal resource for anyone new to computer administration and looking for a powerful and innovative features of Windows 10, this supremely organized reference packs hundreds of timesaving solutions, tips, and workarounds—all fully reflecting the major Windows 10 Anniversary Update. From new Cortana and Microsoft Edge enhancements to the latest security and virtualization features, you'll discover how experts tackle today's essential tasks—and challenge yourself to new levels of mastery. Install, configure, and personalize the newest versions of Windows 10 Understand Microsoft's revamped activation and upgrade processes Discover major Microsoft Edge enhancements, including new support for extensions Use today's improved Cortana services to perform tasks, set reminders, and retrieve information Make the most of the improved ink, voice, touch, and gesture support in Windows 10 Help secure Windows 10 in business with Windows Hello and Azure AD Deploy, use, and manage new Universal Windows Platform (UWP) apps Take advantage of new entertainment options, including Groove Music Pass subscriptions and connections to your Xbox One console Manage files in the cloud with Microsoft OneDrive and OneDrive for Business Use the improved Windows 10 Mail and Calendar apps and the new Skype app Fine-tune performance and troubleshoot crashes Master high-efficiency tools for managing Windows 10 in the enterprise Leverage advanced Hyper-V features, including Secure Boot, TPMs, nested virtualization, and containers In addition, this book is part of the Current Book Service from Microsoft Press. Books in this program will receive periodic updates to address significant software changes for 12 to 18 months following the original publication date via a free Web Edition. Learn more at

### https://www.microsoftpressstore.com/cbs. PC Mag BPP Learning Media

A guide to Ubuntu covers such topics as installation, configuration, the filesystem, the command line, system maintenance and security, networking, using OpenOffice.org, Web browsing, and playing games. International Conflict Resolution Using System Engineering (SWIIS) John Wiley & Sons

Finding an alternative to supplement military ways of resolving international conflicts has been taken up by many people skilled in various areas such as political science, economics, social studies, modelling and simulation, artificial intelligence and expert systems, military strategy and weaponry as well as private business and industry. The Workshop will therefore be of use as it looks at various control methods which would create a conciliatory social and political environment or climate for seeking and obtaining non-military solutions to international conflicts and to solutions to national conflicts which may lead to international conflicts.

Handbook of Computer Troubleshooting Mississauga, Ont.: MaranGraphics

Contains twenty-four customizable public library forms and surveys in HTML format. Includes matching Perl scripts and tutorial.

## NBS Technical Note John Wiley & Sons

More than 11,000 customers – ranging from independent consultants to large corporations – use WebEx online services to decrease the cost and increase the effectiveness of meetings, presentations, conferences, support, and training Input from WebEx has enriched the book with actual examples and case studies of how individuals, small businesses, and large corporations are making use of the WebEx services

Windows 95: Visual Solutions Neal-Schuman Publishers

Complex computer-integrated systems offer enormous benefits across a wide array of applications, including automated production, transportation, concurrent software, and computer operating systems, computer networks, distributed database systems, and many other automated systems. Yet, as these systems become more complex, automated, distributed, and computing-intensive, the opportunity for deadlock issues rises exponentially. Deadlock modeling, detection, avoidance, and recovery are critical to improving system performance. Deadlock Resolution in Computer-Integrated Systems is the first text to summarize and comprehensively treat this issue in a systematic manner. Consisting of contributions from prominent researchers in the field, this book addresses deadlock-free models and scheduling, detection and recovery methods, the formulation of dynamic control policies, and comparison and industrial benchmark studies that evaluate various approaches. The editors lay the foundation for exploring deadlock issues with a typical example of an automated

manufacturing process, illustrating three primary modeling methods (digraphs, Petri nets, and automata) and comparing their respective advantages and disadvantages. Providing all of the important models and resolution approaches, this book is the complete guide for electrical and control engineers and manufacturing, intelligent, and network systems designers to prevent and manage deadlock issues in their systems.

Troubleshooting and Maintaining Your PC All-in-One Desk Reference For Dummies Microsoft Press Microsoft Windows Vista On Demand, Second Edition FOR THOSE WHO WOULD RATHER BE SHOWN HOW THAN TOLD HOW SEE HOW TO • Master the Windows Vista user experience, including Windows Aero • Manage files and information using Windows Vista programs and Sidebar gadgets • Create your own movies, slides shows, and DVDs • Rip, manage, and play digital music and videos • Protect your computer from Internet or network intruders • Explore the Internet, send e-mail and instant message, and publish calendars on the Web • Customize, fine-tune, and administer Windows Vista • Set up multiple users and parental controls • Perform Instant Searches to quickly find files and programs • Prepare for the Microsoft Certified Application Specialist exam On the Web This book uses real-world examples to give you a context in which to use the tasks. This book also includes workshops to help you put together individual tasks into projects. The Windows Vista example files that you need for project tasks are available at www.perspection.com. Perspection has written and produced books on a variety of computer software – including Microsoft Office 2007 and 2003, Microsoft Windows Vista and XP, Microsoft Expression Web, Apple Mac OS X Leopard, Adobe Photoshop CS3 and CS2, Adobe Flash CS3 and 8, and Adobe Dreamweaver CS3. In 1991, after working for information and training to help people use software more effectively. Perspection has written more than 80 computer books, and sold more than 5 million copies. Includes MCAS Exam Objectives! This courseware meets the objectives for the Microsoft Certified Application Specialist (MCAS). Upon completion of this courseware, you may be prepared to take the exam for MCAS qualification. To learn more about becoming a Microsoft Certified Application Specialist, visit www.microsoft.com.

<u>Deadlock Resolution in Computer-Integrated Systems</u> Packt Publishing Ltd

PCMag.com is a leading authority on technology, delivering Labs-based, independent reviews of the latest products and services. Our expert industry analysis and practical solutions help you

### Maximizing Windows 98 Sams Publishing

Develop the key administration skills required to deal with hardware, software, memory and network issues in the small office IT network.

Digital Imaging for Photographers Neal-Schuman Publishers

A full-color guide to key Windows 7 administration concepts and topics Windows 7 is the leading desktop software, yet it can be a difficult concept to grasp, especially for those new to the field of IT. Microsoft Windows career in computers. Delving into areas such as fundamental Windows 7 administration concepts and various desktop OS topics, this full-color book addresses the skills necessary for individuals looking to break into a career in IT. Each chapter begins with a list of topic areas to be discussed, followed by a clear and concise discussion of the core Windows 7 administration concepts and skills necessary so you can gain a strong understanding of the chapter topic areas. The chapters conclude with review questions and suggested labs, so you can gauge your understanding of the chapter's contents. Offers in-depth coverage of operating system configurations Explains how to install and upgrade client systems Addresses managing applications and devices Helps you understand operating system maintenance Covers the topics you need to know for the MTA 98-349 exam The full-color Microsoft Windows 7 Essentials proves itself to be an invaluable resource on Windows 7 and features additional learning tutorials and tools.

## Microsoft Windows Vista On Demand Springer

The portending process of climate change, induced by the anthropogenic accumulations of greenhouse gases in the atmosphere, is likely to generate effects that will cascade through the biosphere, impacting all life on earth and bearing upon human endeavors. Of special concern is the potential effect on agriculture and global food security. Anticipating these effects demands that scientists widen their field of vision and cooperate across disciplines to encompass increasingly complex interactions. Trans-disciplinary cooperation should aim to generate effective responses to the evolving risks, including actions to mitigate the emissions of greenhouse gases and to adapt to those climate changes that cannot be avoided. This handbook presents an exposition of current research on the impacts, adaptation, and mitigation of climate change in relation to agroecosystems. It is offered as the first volume in what is intended to be an ongoing series dedicated to elucidating the interactions of climate change with a broad range of sectors and systems, and to developing and spurring effective responses to this global challenge. As the collective scientific and practical knowledge of the processes and responses involved continues to grow, future volumes in the series will address important aspects of the topic periodically over the coming years.

Windows XP in 10 Simple Steps or Less World Scientific

PCMag.com is a leading authority on technology, delivering Labs-based, independent reviews of the latest products and services. Our expert industry analysis and practical solutions help you make better buying decisions and get more from technology.

## PC Mag Heinemann

Master Game UI system by creating captivating user interface components with Unity 5 through Unity 2018 and C#. Learn about UI texts, images, world space UI, mobile-specific UI and much more. Key Features Develop a game UI with both technical and aesthetic considerations Use all the UI elements provided by Unity's UI system Step-by-step examples of creating user interface components in the top game genres Book Description A functional UI is an important component for player interaction in every type of video game. Along with imparting crucial statistical information to the player, the UI is also the window through which the player engages with the world established by the game. Unity's tools give you the opportunity to create complex and attractive UIs to make your game stand out. This book helps you realize the full potential of Unity's powerful tools to create the best UI for your games by walking you through the creation of myriad user interface components. Learn how to create visually engaging heads-up-displays, pause menus, health bars, circular progress bars, animated menus, and more. This book not only teaches how to lay out visual elements, but also how to program these features and implement them across multiple games of varying genres. While working through the examples provided, you will learn how to develop a UI that scales to multiple screen resolutions, so your game can be released on multiple platforms with minimal changes. What you will learn Design principles and patterns for laying out elements in your UI Techniques that allow your UI to scale appropriately in different resolutions. How to use automatic layouts to streamline your UI building process Properties of the Event System and how to appropriately hook events to your UI elements Access the components and properties of UI elements via code Implement all of Unity's built-in UI elements as well as those provided by TextMeshPro Develop key UI components that are popularly used in multiple game genres Add visual flare to user interfaces with the use of animation and particle effects Create a UI that displays in the Screen Space as well as World Space Who this book is for This book is for anyone keen to improve their games via a great user interface with Unity's UI system. If you're looking for a book that explains how to develop specific user interfaces or that thoroughly explains how each of the individual Unity components work, this book is for you.

Sams' Teach Yourself Computer Basics in 24 Hours For Dummies

Time-tested advice on Windows 10 Windows 10 For Dummies remains the #1 source for readers

looking for advice on Windows 10. Expert author Andy Rathbone provides an easy-to-follow guidebook to understanding Windows 10 and getting things done based on his decades of experience as a Windows guru. Look inside to get a feel for the basics of the Windows interface, the Windows apps that help you get things done, ways to connect to the Internet at home or on the go, and steps for customizing your Windows 10 experience from the desktop wallpaper to how tightly you secure your computer. • Manage user accounts • Customize the start menu • Find and manage your files • Connect to a printer wirelessly Revised to cover the latest round of Windows 10 updates, this trusted source for unleashing everything the operating system has to offer is your first and last stop for learning the basics of Windows!

Ubuntu Springer Science & Business Media

Provides instructions on the features and functions of Microsoft Office, covering Word, Excel,

PowerPoint, Access, Outlook, OneNote, and Publisher.

PC Mag Que Publishing

'Windows Vista' teaches users the top 100 tips, tricks, and techniques for getting more done in less time. It covers the new interface, easier to navigate folder design, and updated versions of Internet Explorer, Media Player, and MovieMaker.

Windows Internals, Part 2 Osborne Publishing

Endorsed by City and Guilds for use with The Certificate for IT Users Level 1 (part of the City & Guilds e-Quals suite). Practice assignments at the end of each unit are based on City & Guilds specifications. Computer Wings John Wiley & Sons

Contains 24 customizable childrens's/YA services and school library forms and surveys in HTML format. Includes matching Perl scripts and tutorial.

Desktop Publishing, Level 1 Que Publishing

PCMag.com is a leading authority on technology, delivering Labs-based, independent reviews of the latest products and services. Our expert industry analysis and practical solutions help you make better buying decisions and get more from technology.